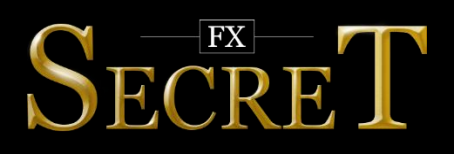

## **HOW TO START**

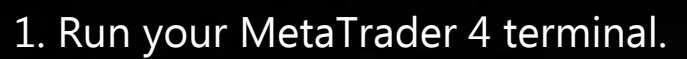

2. Open menu "Files", then "Open Data Folder".

3. Copy the EA from the archive into data folder of your MetaTrader 4: FXSecret Combo.ex4 file to MQL\Experts;

ForexStore.dll file to MQL\Libraries.

(more detailed information about the necessary folders is [here\)](#page-1-0)

4. Restart your MetaTrader 4 terminal.

5. Drag FXSecret Combo from the Navigator panel and attach it to AUDUSD chart with any time frame. Please notice, you do not need to attach the EA on 3 charts. Fx-Secret will trade on all the supported currency pairs, if you attach the EA to one chart only.

6. Allow "Live trading" and "DLL imports" in Common settings. (example of the properly selected Common settings is [here\)](#page-1-1)

7. Leave the default recommended values of Input settings or set the desired values there.

(EAs parameters and our recommendations you can find [here\)](#page-2-0) 8. Make sure that "AutoTrading" is enabled on your MetaTrader 4 terminal.

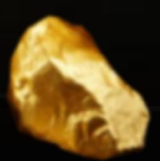

## <span id="page-1-0"></span>HOW TO FIND THE NECESSARY DATA FOLDERS OF YOUR MT4

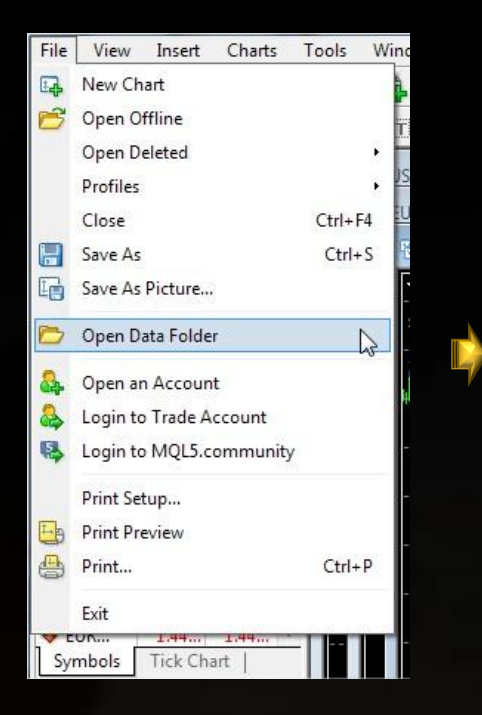

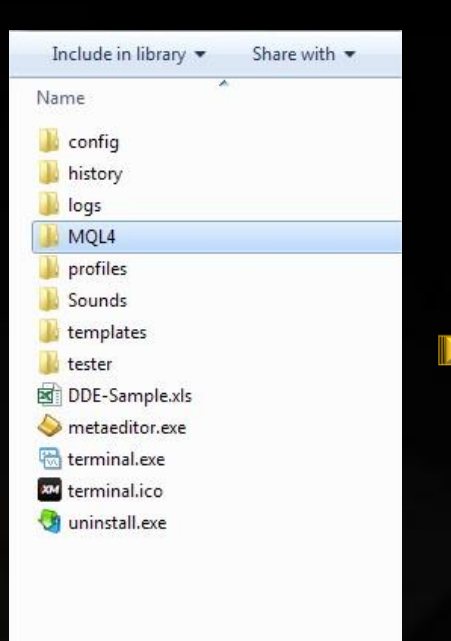

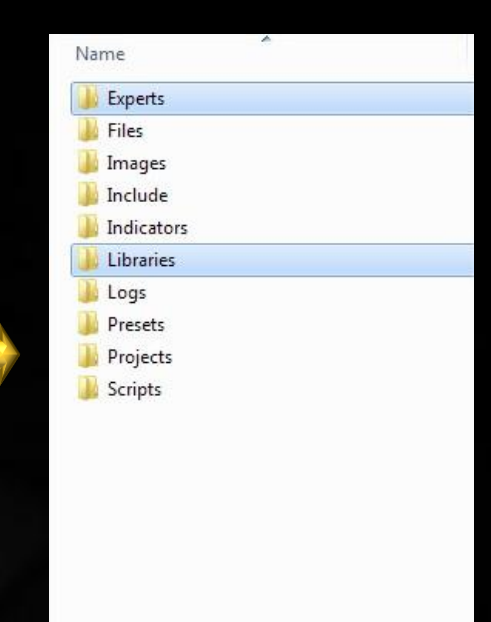

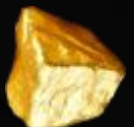

## <span id="page-1-1"></span>HOW TO PROPERLY SELECT "COMMON" SETTINGS

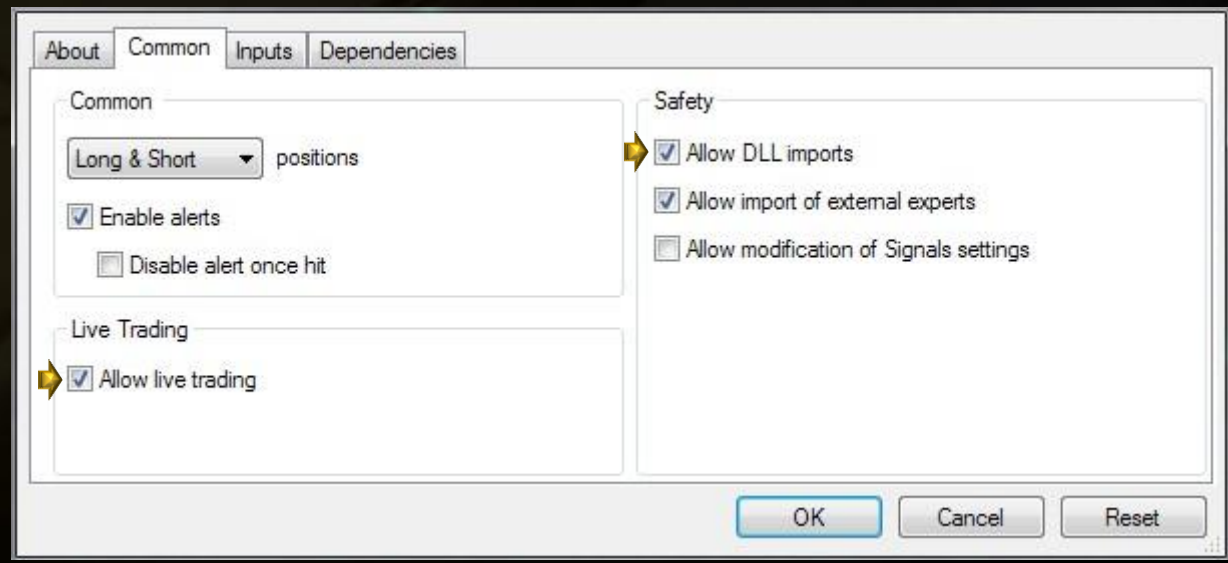

<span id="page-2-0"></span>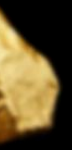

## **EAS PARAMETERS AND OUR RECOMMENDATIONS**

With enabled AutoRisk the EA will set first lot based on RiskLimit option automatically. If you disable AutoRisk, the EA will set first lot based on the StartLot parameter.

Risklimit is a percentage of your deposit based on which the EA will set first lot automatically. It works only if Autorisk is enabled.

StartLot is the first lot, which you can set manually. It works only if AutoRisk is disabled.

Slippage means slippage. Do not change it unless you know well what you are doing.

Trade on AUDUSD/EURUSD/USDJPY is enabling/disabling the trading on a corresponding currency pair.

Hedge option should be disabled for brokers which do not allow to open opposite trades at the same time. The EA does not use hedging. But this option is necessary if you use the EA with other EAs (or trade manually) on one account and the same currency pair.

We recommend to use the default parameters of the EA. Your MetaTrader4 terminal should be online 24/7. Minimal recommended deposit is \$700. With lesser deposit you should use cent or micro accounts. Recommended leverages are 1:100 – 1:1000.

We wish you as successful, stable and long-term trading as we have! For any questions and advice do not hesitate to contact us: support@fx-secret.com. You are our client of high priority and we will try to help you in any way possible!